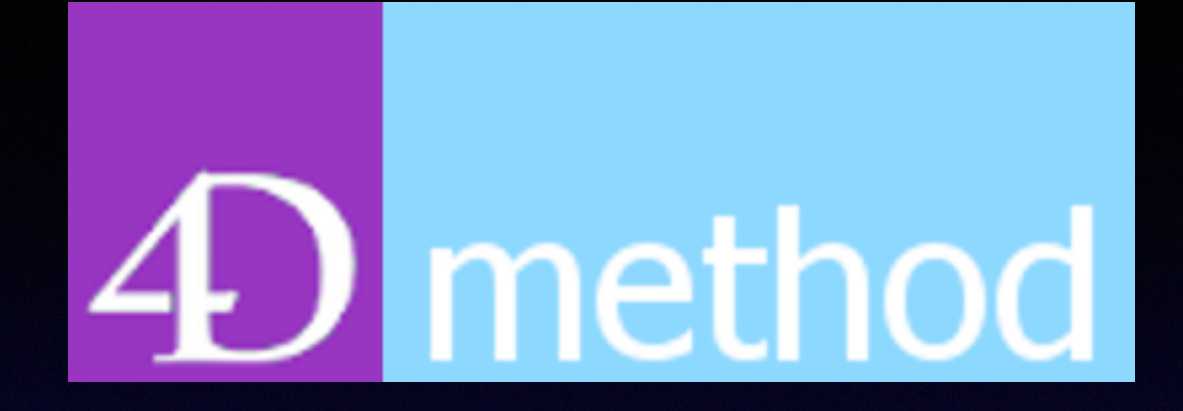

### *4D & Wakanda User Group*

#### August 30, 2017

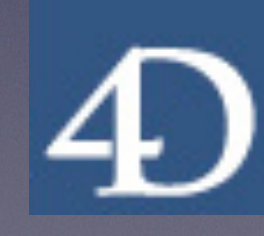

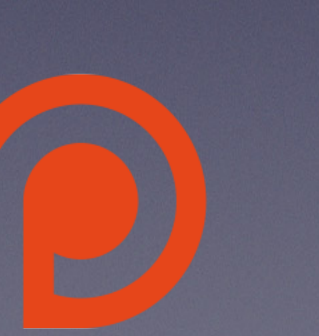

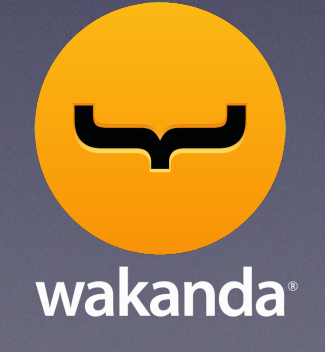

# Agenda

- 1. About 4DMethod
- 2. 4D News, Brian Young
- 3. What the Blog? Brent Raymond
- 4. Wakanda News, Xiang Liu
- 5. The 4D iNUG E-Digest, Ed Hammond
- 6. Hey 4D! Brent Raymond
- 7. Special topic: Publish/Subscribe Component for 4D, David Adams
- 8. General Q & A
- 9. Next Meeting October 4, 2017

### Welcome

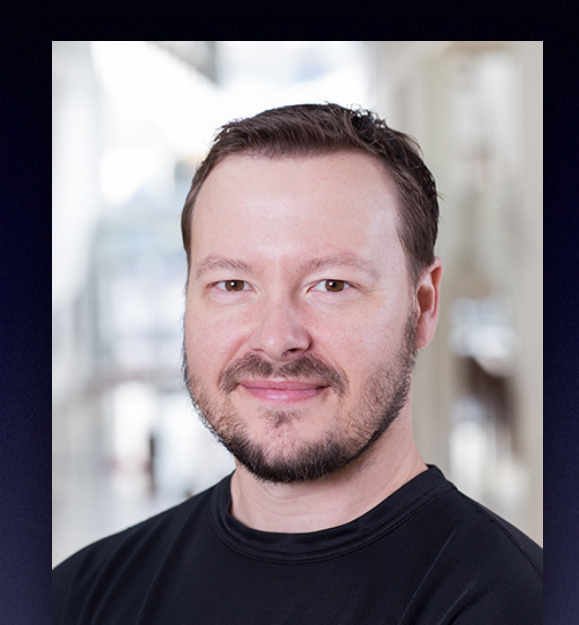

#### Brent Raymond

#### 4DMethod 4D & Wakanda User Group [4dmethod.com](http://4dmethod.com) [4dmethod@gmail.com](mailto:4dmethod@gmail.com?subject=)

### 4DMethod

4D & Wakanda User Group

- Bring together a scattered community of developers and users
- Stream meetings via YouTube Live to allow people to participate from anywhere
- Record meetings and presentations to be viewed again or shared with others
- Provide fresh new content and exposure for users and developers everywhere

### 4D News

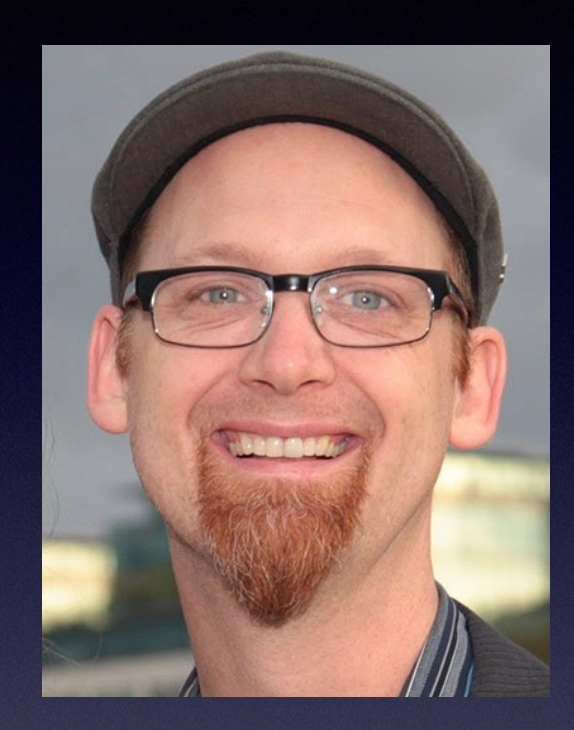

### Brian Young Technical Marketing Manager [byoung@4d.com](mailto:byoung@4d.com)

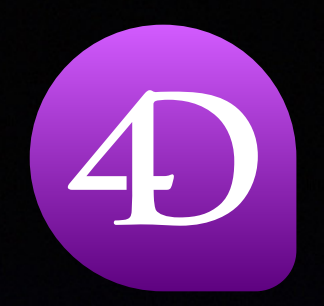

## 4D v16 R4…

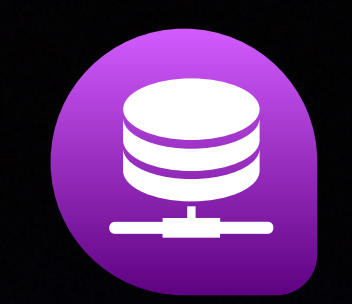

- Currently in beta testing
	- Object dot notation *Thread-safe for preemptive?*
	- Collections
	- **JSON** validation
	- Null variable types
	- Pictures in object attributes *Base 64 Encoded?*

<http://www.4d.com/downloads/products.html>

### What the Blog?

- Big screen display via Raspberry Pi <http://blog.4d.com/display-your-dashboard-on-a-big-tv-screen/>
- Google Charts in 4D <http://blog.4d.com/how-to-use-google-charts-with-4d/>
- New Tips control (delay, duration) <http://blog.4d.com/finely-control-tips-in-4d/>
- **Get Process Activity, custom admin** <http://blog.4d.com/create-your-own-process-and-user-monitoring/>

#### <http://blog.4d.com>

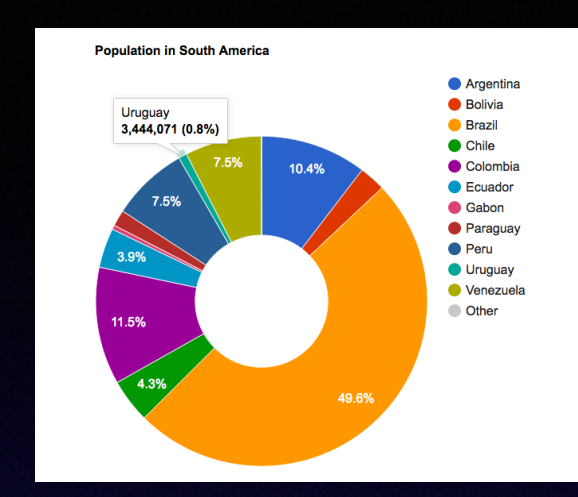

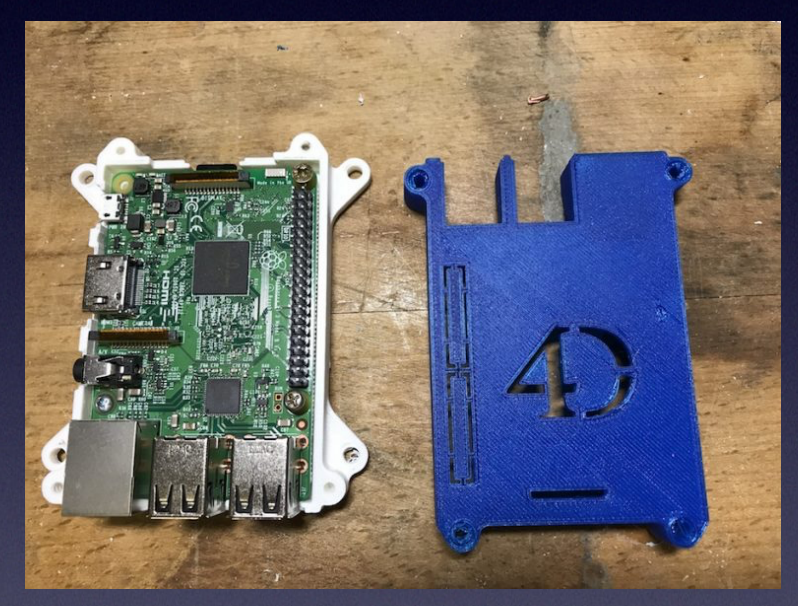

C\_OBJECT(\$activity) \$activity:=Get process activity

C\_COLLECTION(\$pCol:\$sCol) \$pCol:=\$activity.processes \$sCol:=\$activity.sessions

### Wakanda News

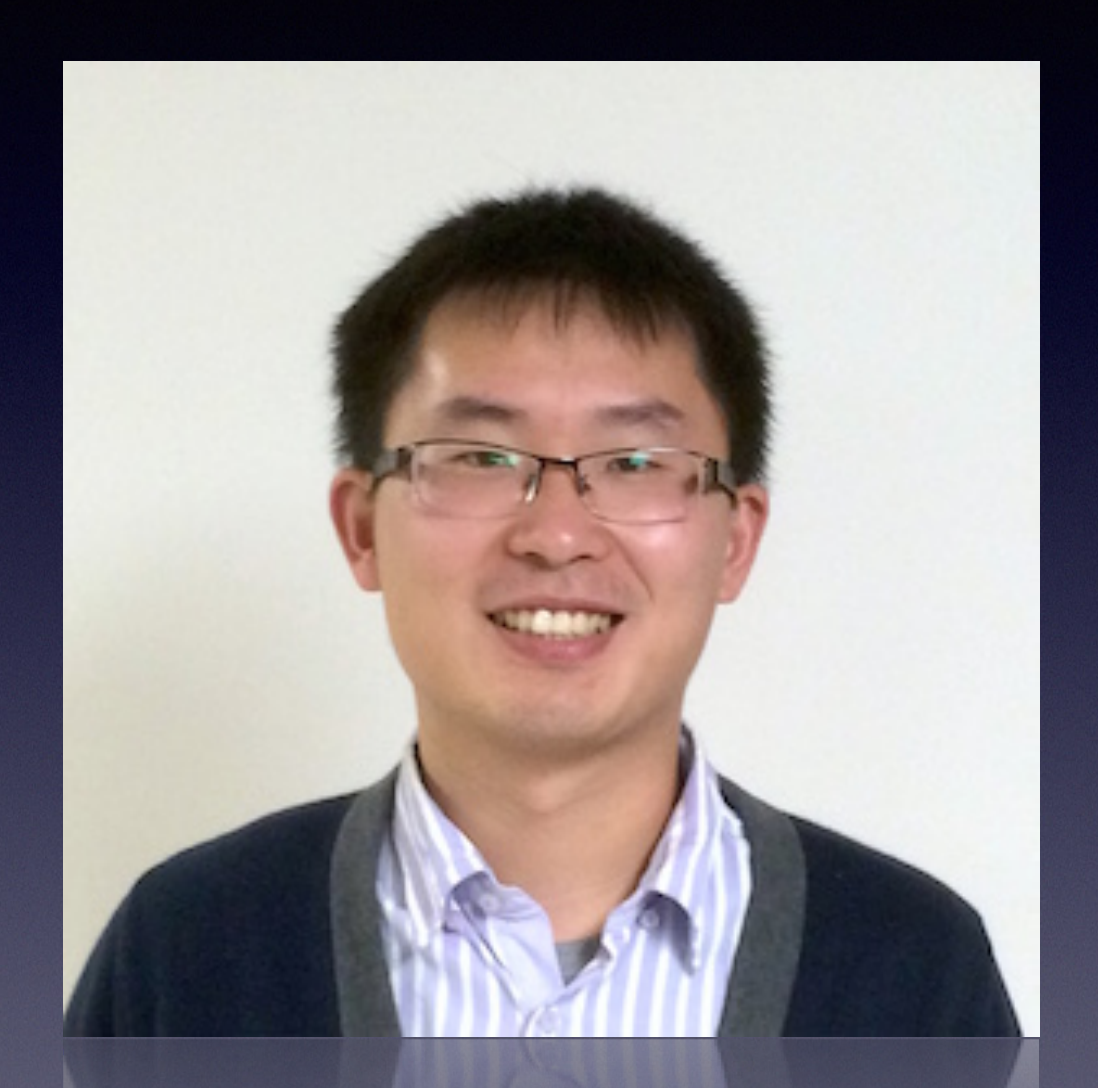

#### Xiang Liu

Technical Services Engineer

4D Inc

[XLiu@4d.com](mailto:XLiu@4d.com?subject=)

[https://www.linkedin.com/in/](https://www.linkedin.com/in/xiang-liu-05683232) [xiang-liu-05683232](https://www.linkedin.com/in/xiang-liu-05683232)

wakanda

## The 4D iNUG E-Digest Ed Hammond

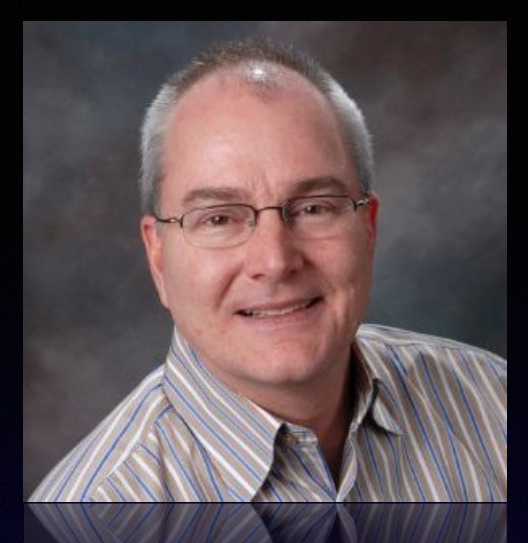

- Wide breadth of topics and 4D tech issues
- Take advantage of a wealth of 4D experience and knowledge
- Check out <http://4dmethod.com/e-digests/>for a list of recent topics being discussed in the iNUG
- To register: <http://lists.4d.com/mailman/listinfo>
- All discussion accessible online at: <http://4d.1045681.n5.nabble.com>

## Hey 4D!

We have an Expression Pane in the Debugger/ Runtime

Explorer…

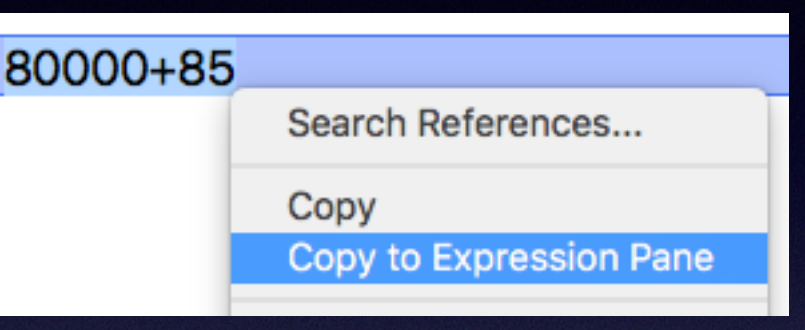

but no good way to evaluate an expression in the Method Editor. How about a contextual menu/ tip?

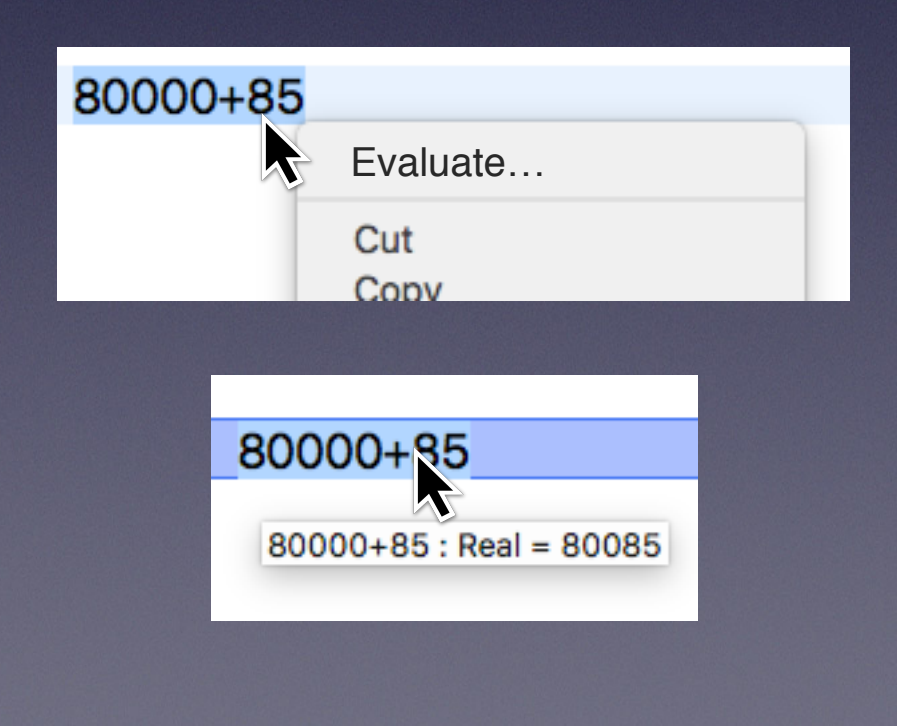

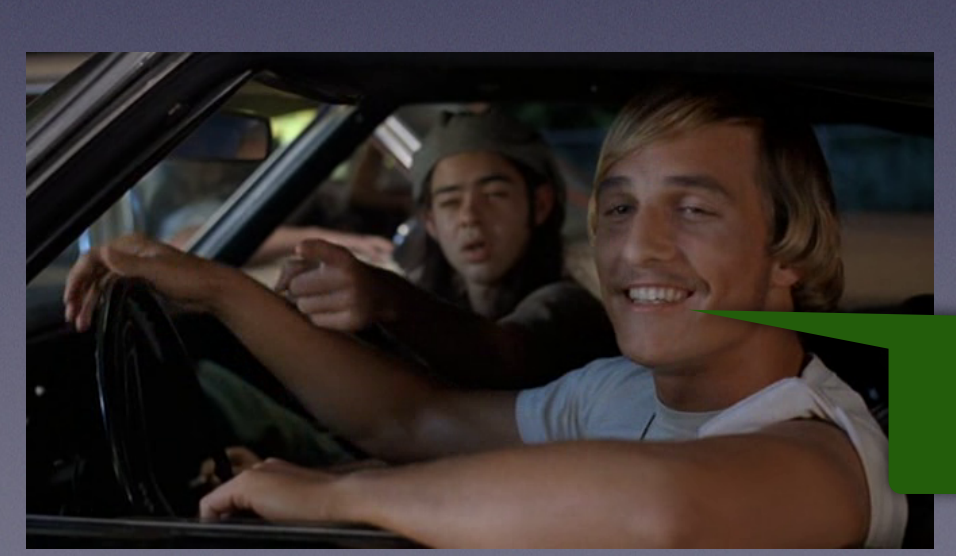

It'd be a lot cooler if you did...

### Feature Requests/ Voting

- My Home + Hotfix (new) - Forums - Posts - Members - Groups - Bugs

My Home > List of posts > Public forums > Features requests

#### <http://forums.4d.fr/Forum/EN/1075213/0/0>

Voting on a feature request is accommplished by using the star rating system on the original post for that particular feature.

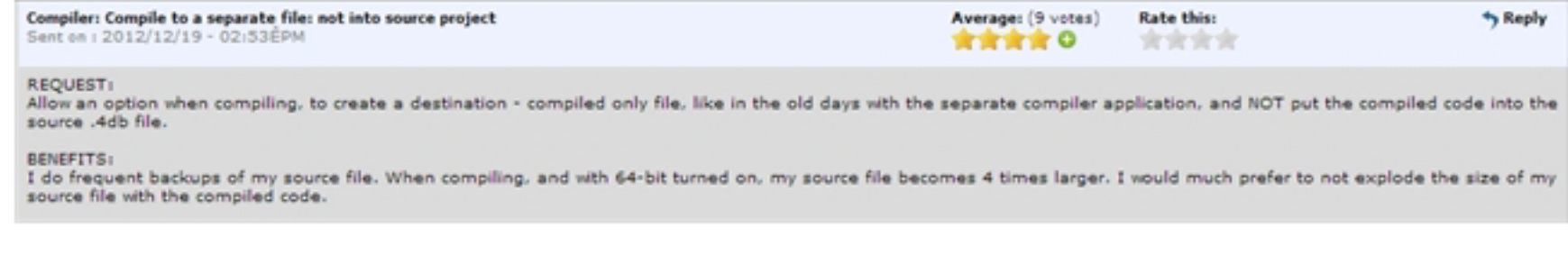

The star rating system has 4 options:

- $1 = Bad$
- $2 = Average$
- $3 = Good$
- $4 = Excellent$

Select the number of stars you feel the feature rquest deserves to cast your vote:

Average: (9 votes) **Rate this: 黄黄黄黄 0** 宮宮宮宮

<http://kb.4d.com/assetid=76726>

#### Special Topic: Publish/Subscribe Component for 4D

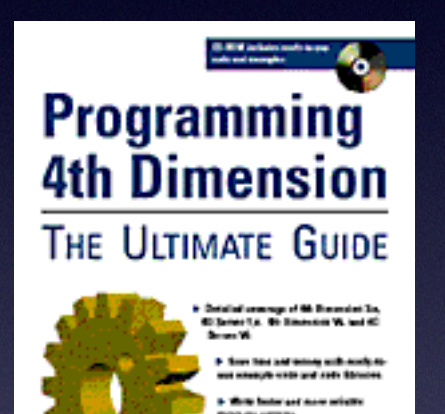

.<br>Daoin Atlanta Villan Back

#### **David Adams**

Coder for Hire Island Data Management [dpadams@island-data.com](mailto:dpadams@island-data.com) <https://www.linkedin.com/in/davidpadams/>

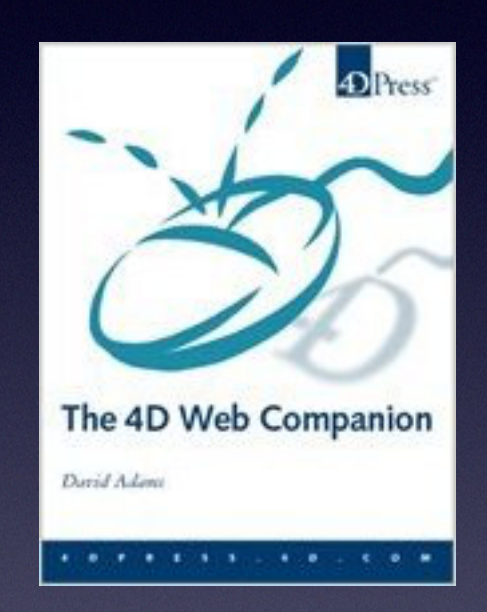

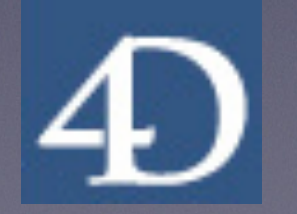

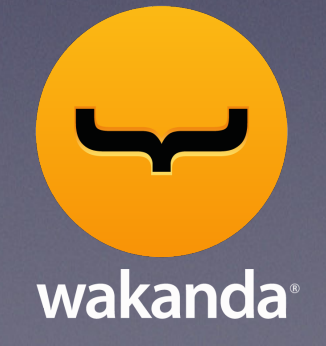

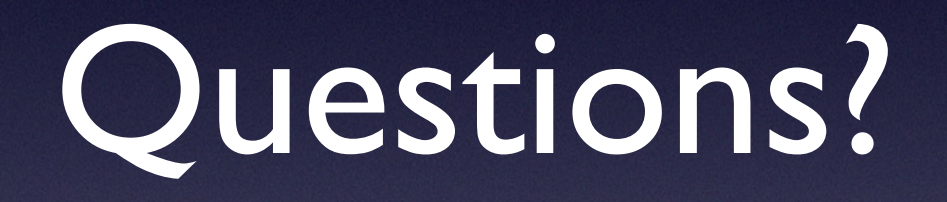

## Next Meeting

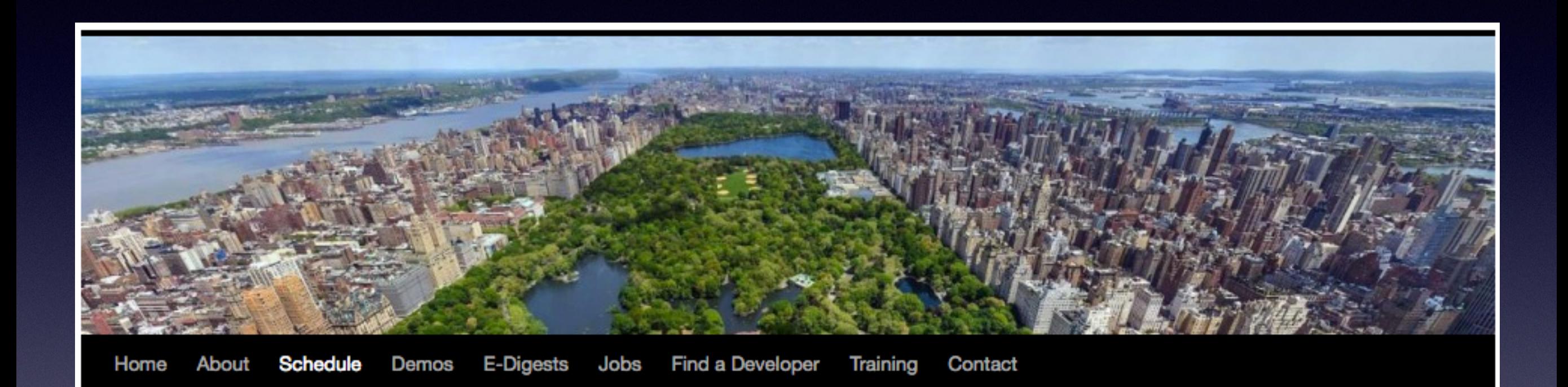

<http://4dmethod.com/schedule/>

## Next Meeting

Wednesday, October 4, 2017, 12:00 noon, CDT (UTC−5:00) Code Coverage Component for 4D, Dani Beaubien

Calling for speakers who would like to demo some of their work or applications. Open dates include:

November 15, 2017

# Wrap Up

Other questions? Discussion Feedback is appreciated